## SAP ABAP table SMOPCCNDGRP {Customising table for Campaign Condition groups}

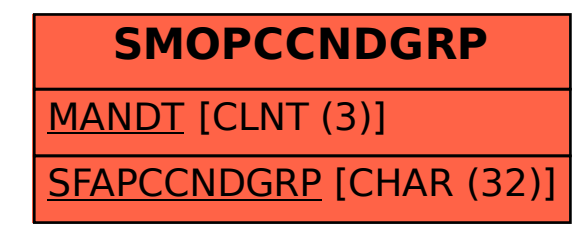